## **Table Of Contents**

<span id="page-0-2"></span><span id="page-0-1"></span><span id="page-0-0"></span>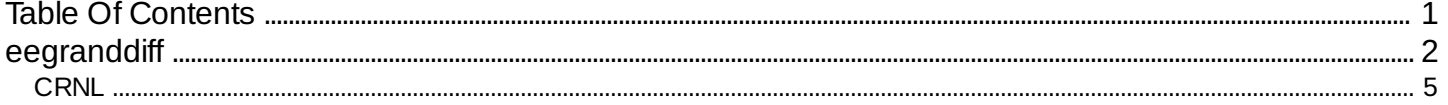

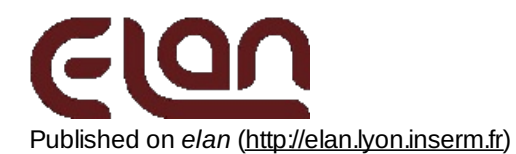

# <span id="page-1-0"></span>**[eegranddiff](#page-0-1)**

#### *Description*

Performs a statistical randomization test without replacement between k conditions from single-trials stored in an EEG file.

This programme creates a .rand.p.p file representing the probability values p that the events in k conditions are drawn from the same population of events\* (the trials from the k conditions are shuffled and the distribution of an equivalent of the F statistic under the null hypothesis is estimated by randomly assigning trials to conditions), independently computed for each channel over each moving window. They can be viewed by erpa as curve plots.

\* if the null hypothesis is rejected, assuming equivalence of the variances, it can further be concluded that the k types of events are drawn from k populations of events with different means.

Optionally, this program can take into account the number of samples of the window of analysis and correct for multiple tests in different ways:

- The minimum number of consecutive significant samples (at a given probability threshold proba\_measure) appearing in permutations with a given probability threshold proba\_compute is computed independently for each channel (i.e. the maximum number of significant samples appearing with a given probability under the null hypothesis).

- The maximum significance probability appearing in permutations with a given probability threshold proba\_compute (i.e. the minimum significance probability appearing with a given probability under the null hypothesis) is computed across samples (i.e. independently for each channel) or accross channels and electrodes.

The output files for these options are 2 statistical .p files (uncorrected and corrected) and a .txt file including the correction value for each channel.

#### *Usage*

eegranddiff myeegfile.eeg myposfile.pos myparfile.par nb\_drawings

with :

- myeegfile.eeg : input EEG file to process (with extension).
- myposfile.pos : event position file.
- $\circ$  myparfile.par : parameter file, similar to that used for eegavg, but with some additional parameters.
- ∘ nb drawings : number of drawings that are made to estimate the distribution of differences under the null hypothesis (example: 10000 drawings enables a resolution of  $p=0.0001$ ).

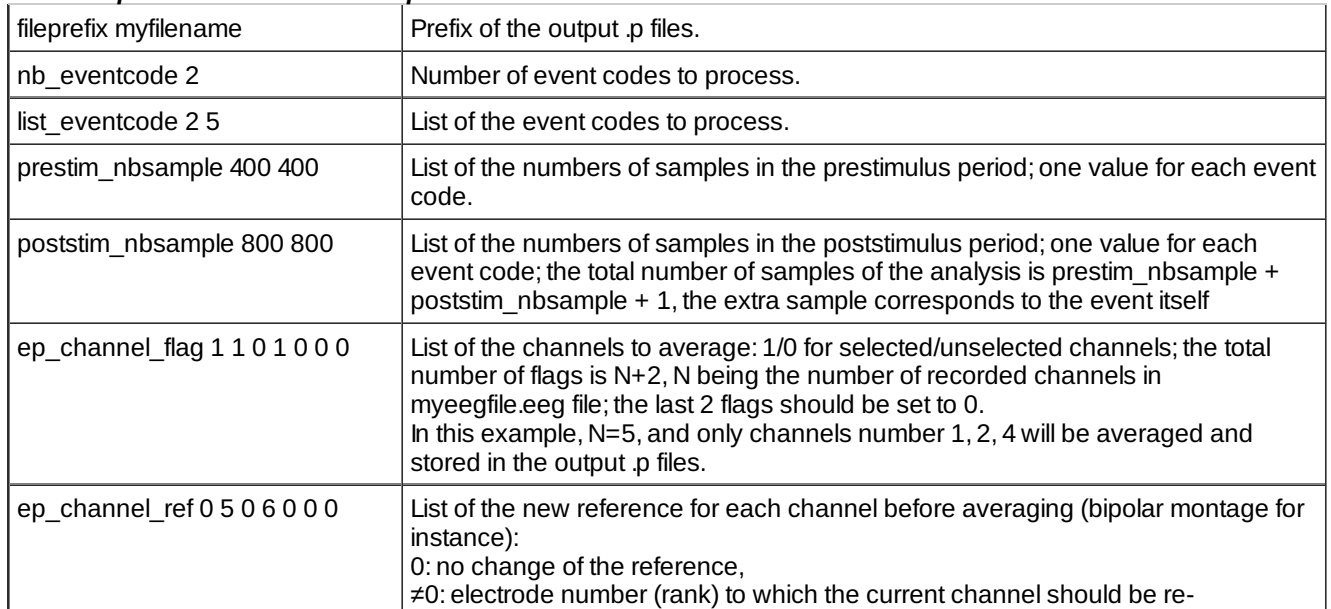

#### *Fields of parameter file and example*

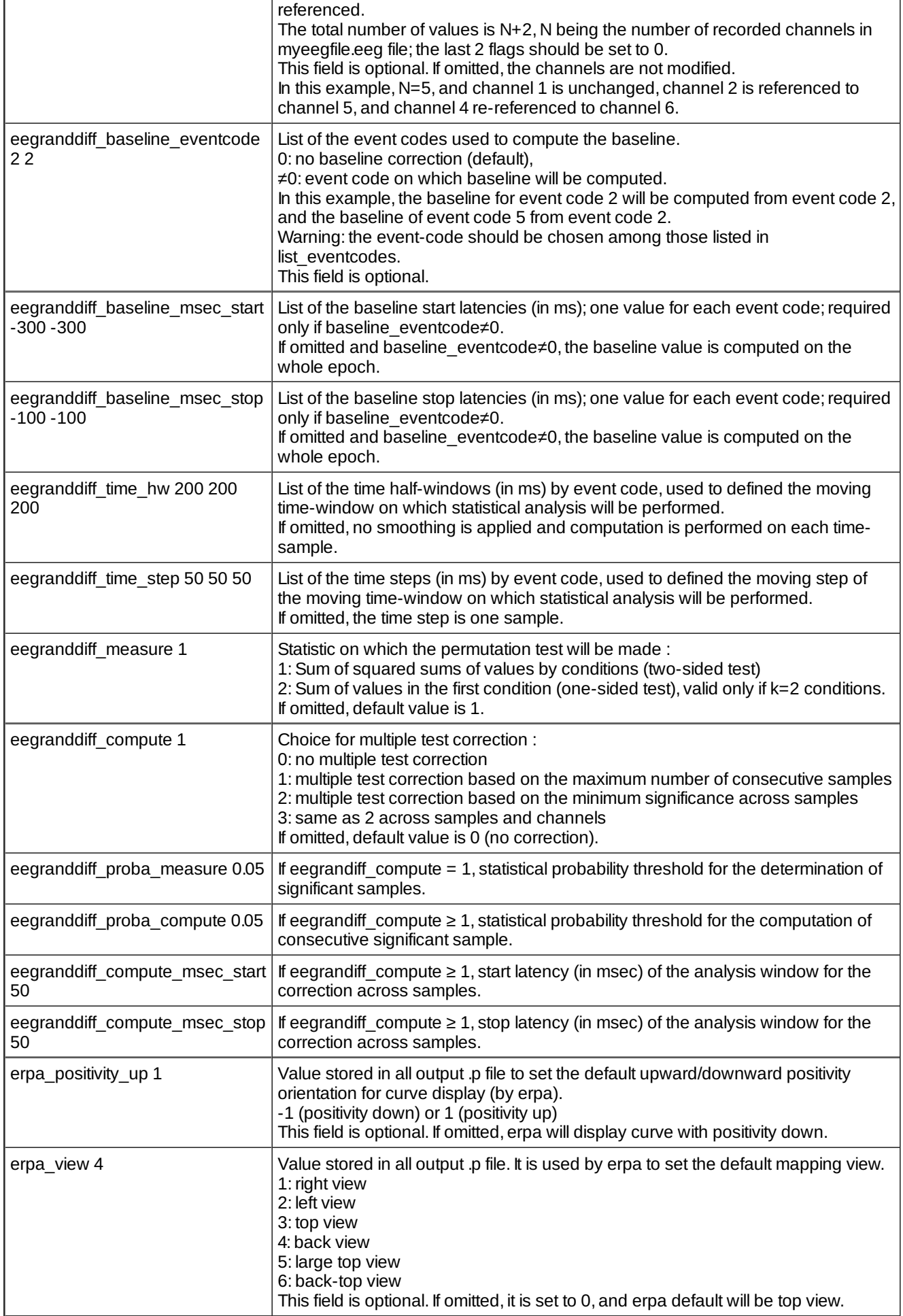

#### eegranddiff 4/5

In the example above, all trials with codes 2 and 5 will be processed on a time window ranging from 400 samples prior to 1000 samples after event code. The analysis will be performed on channels 1 (not re-referenced), 2 (re-referenced to channel 3),and 4 (re-referenced to channel 5). On each trial, the data are averaged over a moving window having 200 ms of half duration (total duration of 400 ms), moving by step of 50 ms, and with a baseline correction defined between –300 and –100 ms.

Output :

- .p file of the p values of the randomization test computed between event codes 2 and 5 : *myfilename.2-5.rand.p.p*
- For the multiple-test correction across samples : list of the maximum number of successive significant samples n  $\text{max}$  (or the minimum probability p  $\text{min}$ ) under the null hypothesis for each channel when eegranddiff compute is set to 1 or 2 : *myfilename.2-5.n\_max.txt*
- For the multiple-test correction : only p values included in a succession of samples that is above the computed minimum number of significant samples (or smaller than the p\_min value) are kept. The other samples are set to p=1 : *myfilename.2-5.rand.mask.p.p*

#### *Examples*

#### *Comments*

 $\bullet$  See [eegchref](http://elan.lyon.inserm.fr/?q=eegchref)  $_{[1]}$  to create a re-referenced .eeg data file (several referencing options available).

#### *Current version*

#### 2.13 15-04-2011

#### *History*

- 1.03 18-08-2005 (PEA) : 1st documented version.Adds a smoothing temporal window (eegrand\_time\_hw and eegrand time step parameters).
- $\circ$  1.04 26-01-2006 (PEA) : minor modification.
- 1.05 20-06-2006 (PEA-JB) : fixes statistic (unilateral or bilateral with eegranddiff\_measure parameter). Changes in loop for channels.
- $\circ$  1.06 29-06-2006 (JB) : generalization for case 1 factor, k conditions (bilateral test).
- 1.07 29-06-2006 (PEA) : reads file if channel loop to limit memory usage.
- 2.01 30-06-2006 (JB) : adds multiple-test correction (eegranddiff\_compute, eegranddiff\_proba\_compute and eegranddiff proba\_measure parameters).
- 2.02 01-07-2006 (JB) : fixes smoothing (compatible with eegstat).
- 2.03 04-07-2006 (JB) : fixes baseline correction.
- 2.04 05-07-2006 (JB) : adds compute\_msec\_start and compute\_msec\_stop to have independant analysis window and baseline window.
- 2.05 06-07-2006 (JB) : optimizes computing with copy of data out of permutations loop.
- 2.06 11-12-2006 (PEA) : fixes memory size.
- $\circ$  2.07 12-12-2006 (PEA) : modifies decision for loading data to memory (if data size<= whole memory, not just available).
- $\circ$  2.08 18-12-2006 (AC JB) : fixes bilateral statistic : sum of square sum by condition must be weighted by the size. The statitic was wrong when the sizes were very different. Adds comparison for  $k > 2$  conditions.
- $\circ$  2.09 20-10-2009 (PEA) : changes for baseline parameters : baseline eventcode, baseline msec start and baseline\_msec\_stop become eegranddiff\_baseline\_eventcode, eegranddiff\_baseline\_msec\_start and eegranddiff\_baseline\_msec\_stop.
- 2.10 21-10-2009 (PEA) : changes for parameter names : compute\_msec\_start and compute\_msec\_stop become eegranddiff compute msec\_start and eegranddiff compute msec\_stop.
- 2.11 26-10-2009 (PEA) : fixes reading of parameter eegranddiff\_compute\_msec\_stop (only one value).
- 2.12 27-09-2010 (PEA) : update to use cmake and free release of Elan.
- 2.13 15-04-2011 (PEA) : changes Shell sort to Heap sort in FDR (faster algorithm).

*Files*

\$ELANPATH/bin/eegranddiff

*See also*

<span id="page-4-0"></span>[eegrandadd](http://elan.lyon.inserm.fr/?q=eegrandadd) [2], [eegstat](http://elan.lyon.inserm.fr/?q=eegstat) [3], [eegavg](http://elan.lyon.inserm.fr/?q=eegavg) [4], [epranddiff](http://elan.lyon.inserm.fr/?q=epranddiff) [5], [eegchref](http://elan.lyon.inserm.fr/?q=eechref) [6]

Lyon Neuroscience Research Center - Brain Dynamic and Cognition team

### **[CRNL](#page-0-2)**

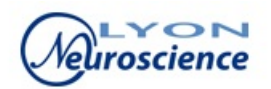

**Source URL:** <http://elan.lyon.inserm.fr/?q=eegranddiff>

**Links:**

- [1] http://elan.lyon.inserm.fr/?q=eegchref
- [2] http://elan.lyon.inserm.fr/?q=eegrandadd
- [3] http://elan.lyon.inserm.fr/?q=eegstat
- [4] http://elan.lyon.inserm.fr/?q=eegavg
- [5] http://elan.lyon.inserm.fr/?q=epranddiff [6] http://elan.lyon.inserm.fr/?q=eechref